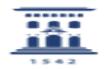

## He creado sesión de Meet y más tarde no funciona el enlace 01/16/2021 13:52:23

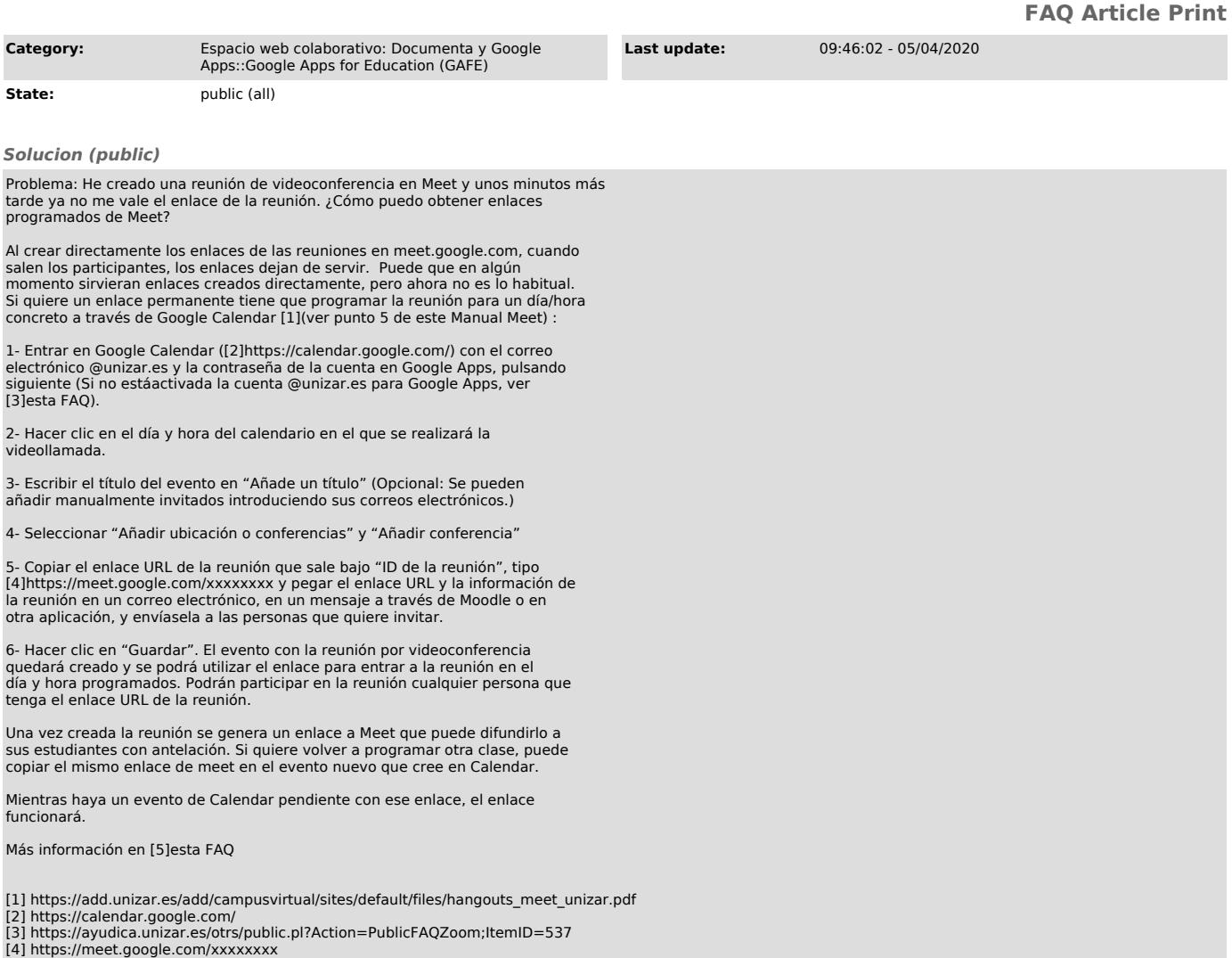

[4] https://meet.google.com/xxxxxxxx [5] https://ayudica.unizar.es/otrs/public.pl?Action=PublicFAQZoom;ItemID=536